DEPARTMENT OF COMPUTER SCIENCE UNIVERSITY OF COPENHAGEN

# **Lecture 4***Boost Library 1 and 2*

Kenny Erleben

Department of Computer ScienceUniversity of Copenhagen

K U

Ð

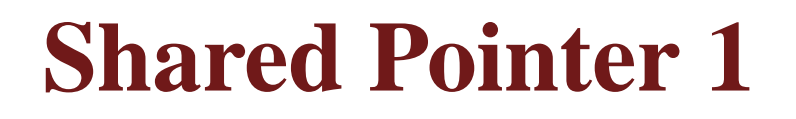

What are they good for?

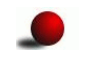

They store pointers to dynamically allocated objects

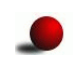

and delete those objects at the right time

#### What are the benefits

- $\bullet$ Handling shared ownership
- No leaking resources when throwing an exceptionL

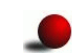

Don't have to remember delete

Well it just get's easier!

К

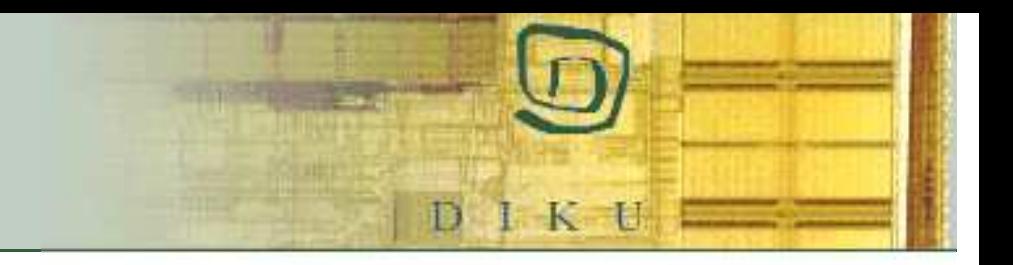

### **Shared Pointer 2**

Basic idea is to keep <sup>a</sup> reference counter!

- $\bullet$ null, means reference is zero
- "new" reference count equal to one
- copy-construction/assignment increment reference count
- deconstuctor/reset (more on this later) decrement reference count by one
- L if reference count equal to zero call "deleter" (more on this later)

# **Shared Pointer 3**

Subset of shared pointer interface

```
template<class T> class shared_ptr {
   public:template<class Y> explicit shared_ptr(Y * p);<br>template<class Y _class D> shared_ptr(Y + p);
     template<class Y, class D> shared_ptr(Y * p, D d);
     \tilde{\text{A}}shared ptr(); // never throws
     shared_ptr(shared_ptr const \& r); // never throws
     template<class Y> explicit shared ptr(weak ptr<Y> const & r);
     template<class Y> explicit shared ptr(std::auto ptr<Y> & r);
     shared_ptr & operator=(shared_ptr const & r); // never throws
     void reset(); // never throws
     T & operator*() const; // never throws
     T * operator->() const; // never throws
     T * get() const; // never throws
     bool unique() const; // never throws
     long use_count() const; // never throws
     operator unspecified-bool-type() const; // never throws
 };
```
DEPARTMENT OF COMPUTER SCIENCE UNIVERSITY OF COPENHAGEN

#### **The Basics**

To create <sup>a</sup> new pointer write

class Dodah

....};

{

boost::shared\_ptr<Dodah> ptr( new Dodah(...));

#### Or

```
boost::shared_ptr<Dodah> ptr;
ptr.reset( new Dodah(...) );
```
However reset is more tricky

```
ptr.reset();
```
Sets ptr to null.

K U

DEPARTMENT OF COMPUTER SCIENCE UNIVERSITY OF COPENHAGEN

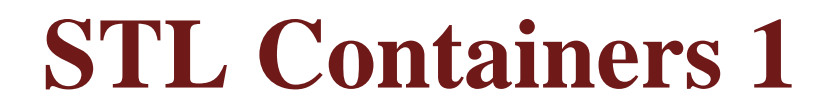

Say we have

```
std::list<Dodah*> A;
Dodah * tmp = new Dodah(...);<br>A rush bosk(trp);

A.push_back(tmp);...Dodah * tmp = new Dodah(...);<br>A nush bask(tmp);

A.push_back(tmp);
```
Now if we want to clear the container we would have to write

```
for(std::list<Dodah*>::iterator it = A.begin();it!=A.end();++it)
  delete &(
*it);A.clear();
```
Woah this is tedious (and error prone).

KU

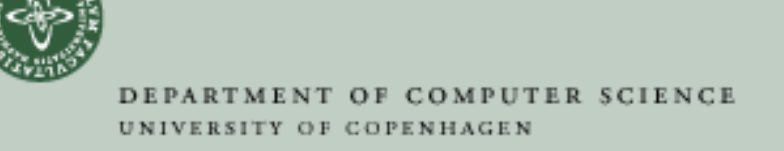

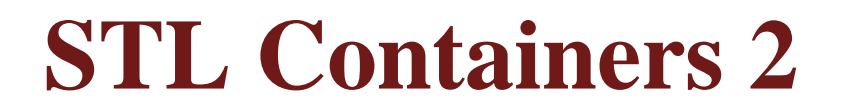

Why not just write

```
std::list<boost::shared_ptr<Dodah> > A;
boost::shared_ptr<Dodah> tmp( new Dodah(...) );
A.push_back(tmp);
```
...

Now we just write

A.clear();

Or let A run out of scope!

K U

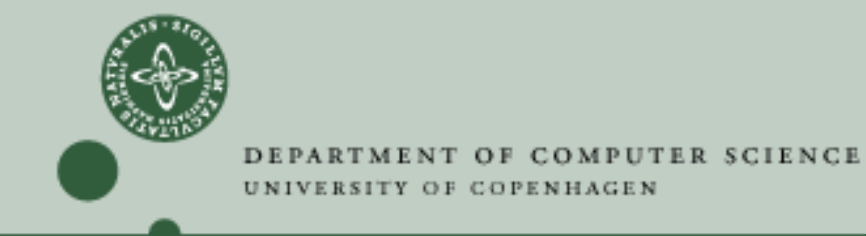

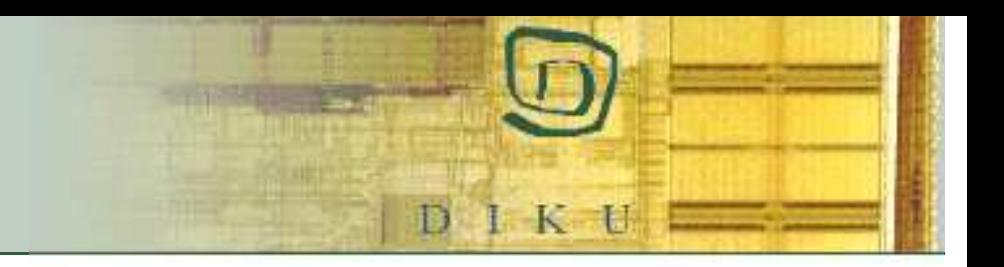

# **Named pointer variables**

Programming Technique

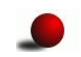

Always use <sup>a</sup> named smart pointer variable to hold the result of new

boost::shared\_ptr<T> p(new Y);

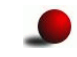

Nearly eliminates the possibility of memory leaks

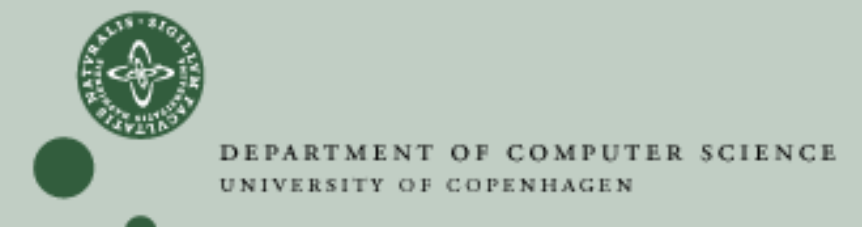

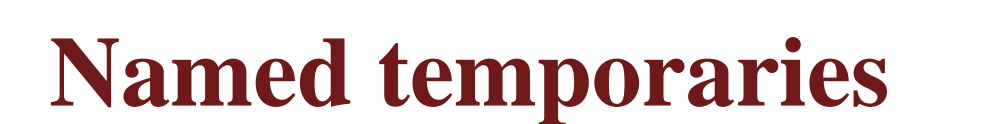

Avoid using unnamed shared\_ptr temporaries :

```
void f(boost:shared_ptr<int>, int);
int g();
void ok()
{boost::shared_ptr<int> p(new int(2));
  f(p, g());
}void bad()
{f(boost::shared_ptr<int>(new int(2)), g();
}
```
#### The function "ok" follows the guideline to the letter

The function "bad" constructs the temporary, admitting the possibility of <sup>a</sup> memory leak

DEPARTMENT OF COMPUTER SCIENCE UNIVERSITY OF COPENHAGEN

### **this pointer**

Helper class template enable\_shared\_from\_this

```
class A : public boost::enable_shared_from_this<A>
{
public:...
boost::shared_ptr<A> get_self()
  {return shared_from_this();
  }};
```
К

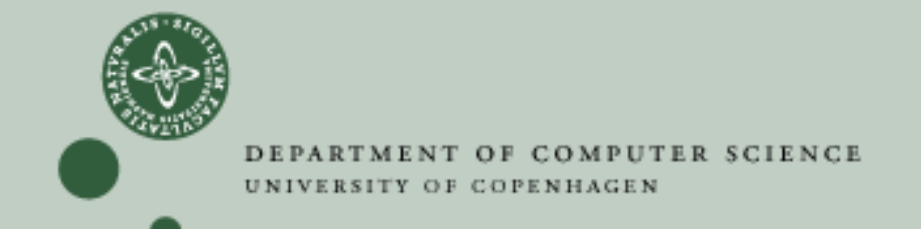

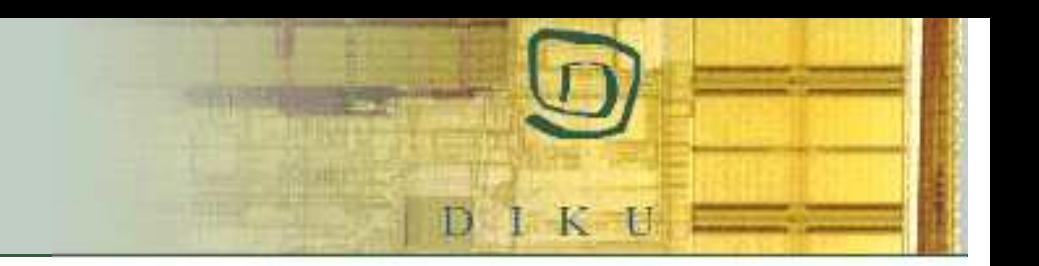

### **Pointers to static**

In certain situations one may need to return a pointer to a statically allocated  ${\bf x}$  instance.

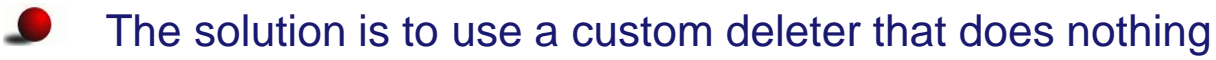

```
struct null_deleter
{void operator()(void const *) const
    {}};static X x;
shared ptr<X> createX()
{shared_ptr<X> px(&x, null_deleter());
    return px;
}
```
The same technique works for any object known to outlive the pointer.

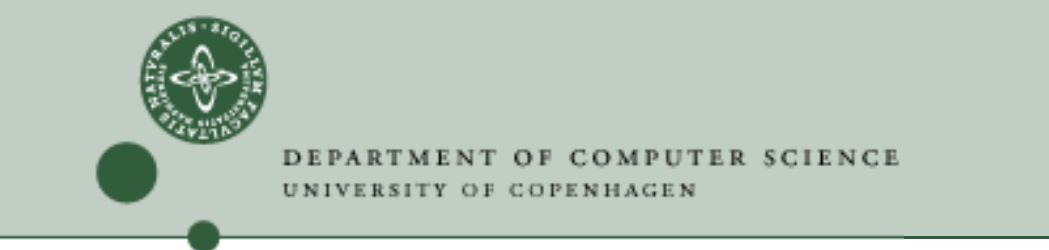

### **shared\_ptr from <sup>a</sup> raw pointer**

Example:

```
void f(X
* p)
{shared_ptr<X> px(???);
}
```
 $\sf{Inside}\;f$  , we'd like to create a  $\sf{shared}\_{\sf{ptr}}$  to  $\bm{\ast}_{\sf{P}}.$ 

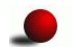

In the general case, this problem has no solution.

One approach is to modify  $\bm{\mathrm{f}}$  to take a  $\texttt{shared\_ptr}$ :

#### void f(shared\_ptr<X> px);

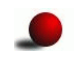

Or, if it's known that the shared\_ptr created in f will never outlive the object, use <sup>a</sup> null deleter.

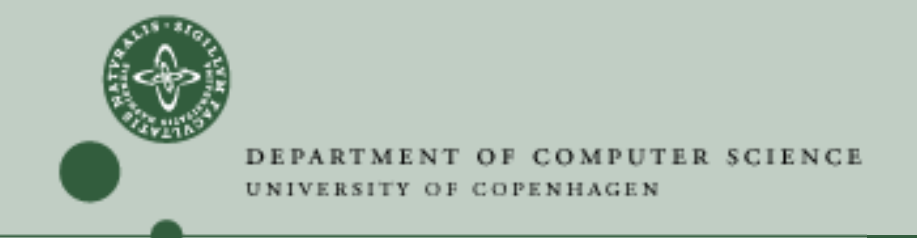

# **Abstract classes for implementation hiding**

Abstract base class

class <sup>X</sup> { public:virtual void f() <sup>=</sup> 0; virtual void  $g() = 0$ ; protected: $\sim$  X() {} };

Note the protected and nonvirtual destructor in the example above. The client code cannot, and does not need to, delete <sup>a</sup> pointer to X

K U

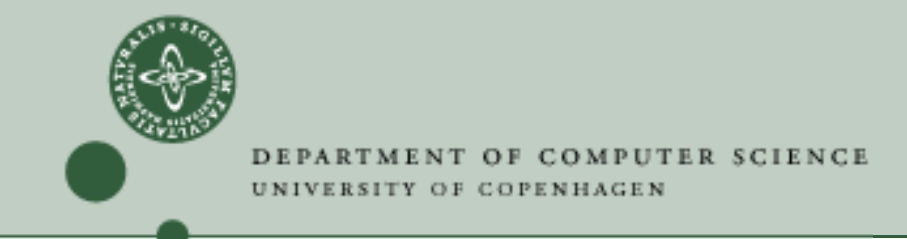

# **Abstract classes for implementation hiding**

Now let us make an implementation

```
class Y : public X
{
private:Y(Y const &);
    Y & operator=(Y const &);
public:virtual void f()
    {// ...
    }virtual void g()
    {// ...
    }};
```
K U

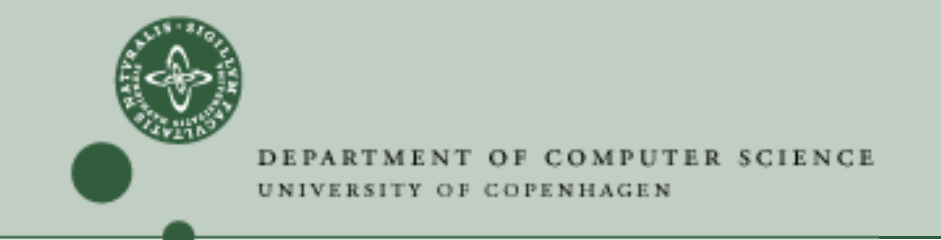

# **Abstract classes for implementation hiding**

And finally we create <sup>a</sup> factory function

{

}

```
shared_ptr<X> createY()
    shared_ptr<X> px(new Y());
    return px;
```
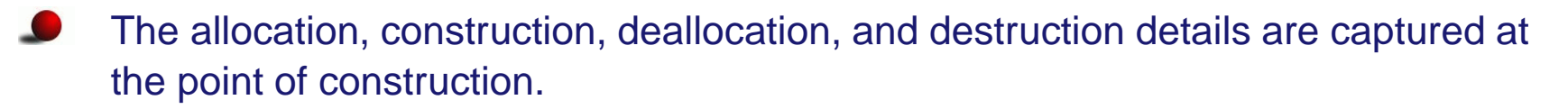

The client code cannot, and does not need to, delete a pointer to  $\boldsymbol{\mathrm{x}}$ ; the shared\_ptr<X<mark>> instance returned from</mark> <code>createY</code> will correctly call ~Y.

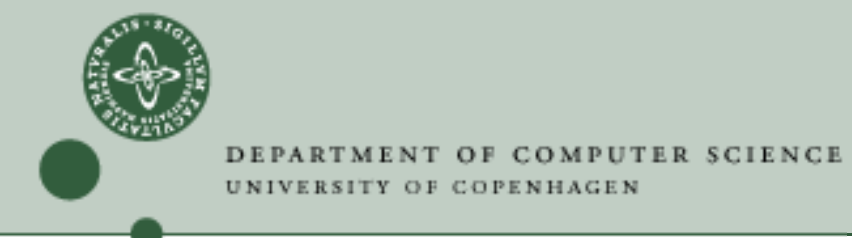

An example of "direct" cyclic dependency

```
class A {
public:
typedef boost::shared_ptr<A> ptr_type;
public:
char m_big_chunk[100
*1024*1024];ptr_type m_ptr;
};
inline void test() {
  A::ptr_type ptr( new A());
  std::cout << ptr.use_count() << "== 0" << std::endl;
  ptr->mptr =ptr;std::count \leq ptrusecount() \leq  " == 2" \leq std::end];ptr.reset();
std::cout << ptr.use_count() << "== 1?"<< std::endl;
}
```
Even when  $\texttt{ptr}$  is out of scope the application will still have allocated 100MB due to <sup>a</sup> dangling m\_ptr pointer.

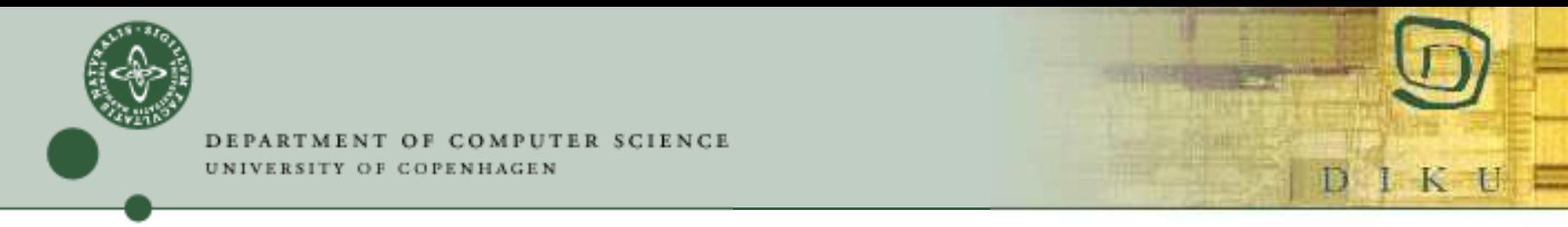

#### Output when using (VC7.1)

- $= 0$ <br> $= 2$  $2 = 2$
- <sup>0</sup> == 1?

Boost documentation

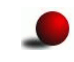

States that reference count should be 1?

Howeer we do see "memory leak".  $\bullet$ 

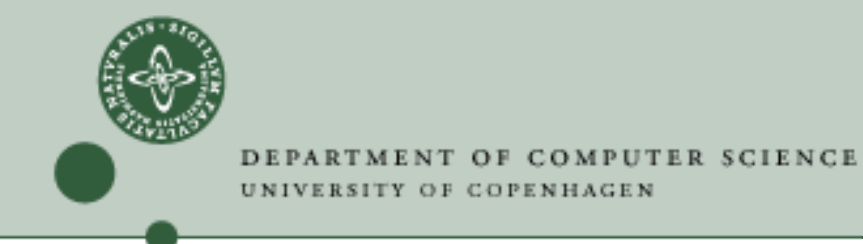

Solution use  $\textsf{weak}\_\texttt{ptr}$  to break cyclic dependence

```
class A
{
public:
typedef boost::shared_ptr<A> ptr_type;
  typedef boost::weak ptr<A> weak ptr type;
public:
char m_big_chunk[100
*1024*1024];weak_ptr_type m_ptr;
};
```
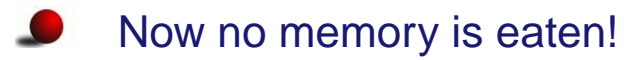

К

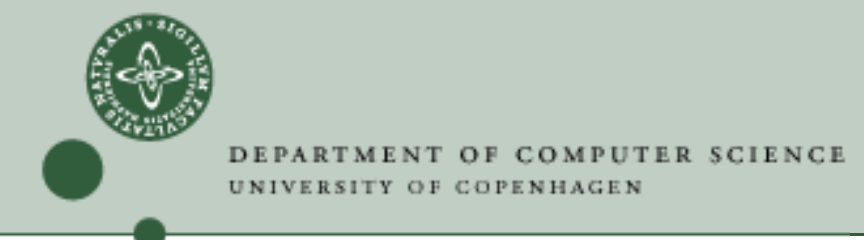

Cyclic dependencies are common:

```
class TreeNode;
typedef boost::shared_ptr<TreeNode> ptr_type;
class TreeNode
{
public:
ptr_type m_parent;
  std::list<ptr_type> m_children;
};class Tree
{
public:ptr_type m_root;
};
```
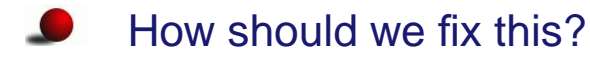

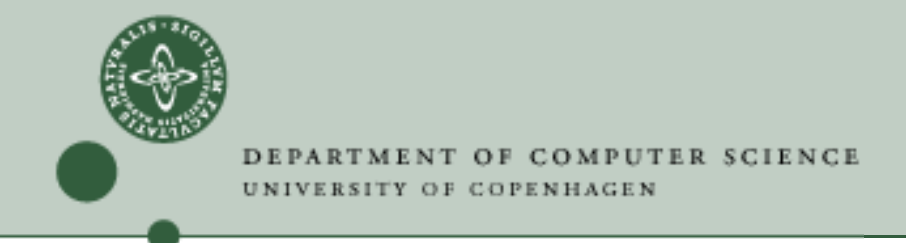

One solution

```
class TreeNode;
typedef boost::shared_ptr<TreeNode> ptr_type;
typedef boost::weak_ptr<TreeNode> weak_ptr_type;
class TreeNode
{
public:weak_ptr_type m_parent;
  std::list<ptr_type> m_children;
};
```
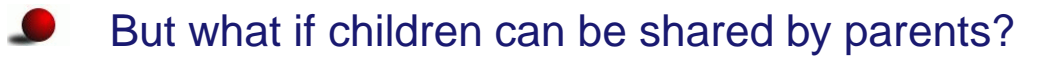

KU

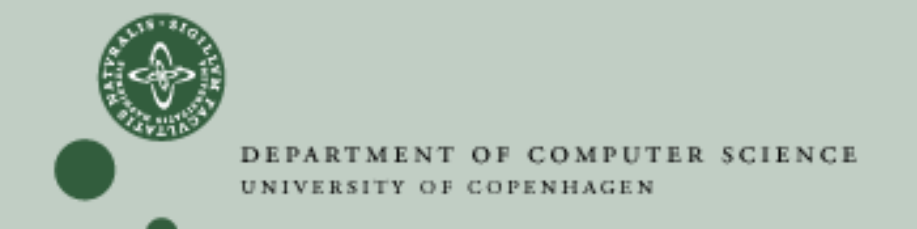

#### **Weak Pointer 1**

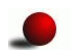

Stores a "weak reference" to an object that's already managed by a  ${\tt shared\_ptr}$ 

K U

Ð

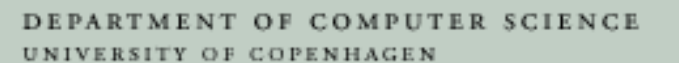

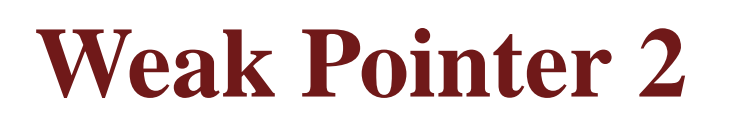

Subset of Weak pointer interface

```
template<class T> class weak_ptr {
   public:
template<class Y> weak_ptr(shared_ptr<Y> const & r);
      weak_ptr(weak_ptr const & r);
      template<class Y> weak_ptr(weak_ptr<Y> const & r);
      ˜weak_ptr();
weak_ptr & operator=(weak_ptr const & r);
      template<class Y> weak_ptr & operator=(weak_ptr<Y> const & r);
      template<class Y> weak_ptr & operator=(shared_ptr<Y> const & r);
      long use count() const;
      bool expired() const;
      shared_ptr<T> lock() const;
      void reset();
  };
```
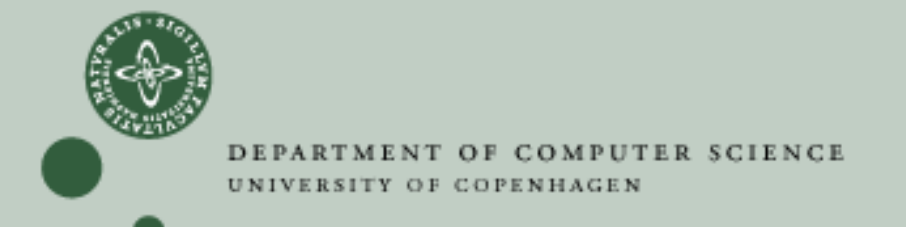

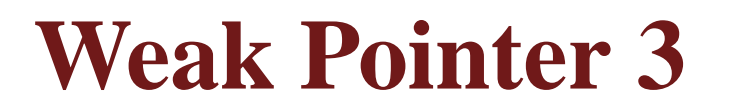

Example

```
shared_ptr<int> p(new int(5));
weak_ptr<int> q(p);
// some time later
if(int * r = q.get())
{// use *r
}
```
Imagine that after the if, but immediately before  $\mathtt{r}$  is used, another thread executes the statement  $\texttt{p}$  .  $\texttt{reset}$  ( ). Now  $\texttt{r}$  is a dangling pointer.

K U

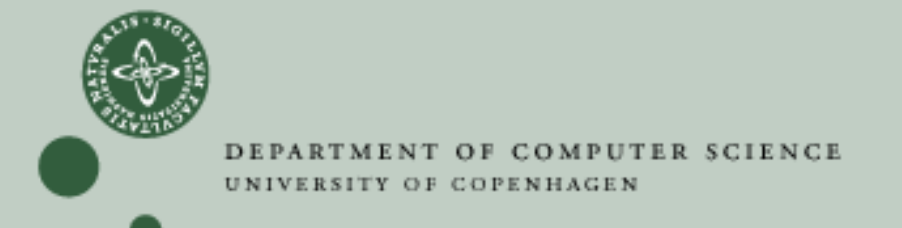

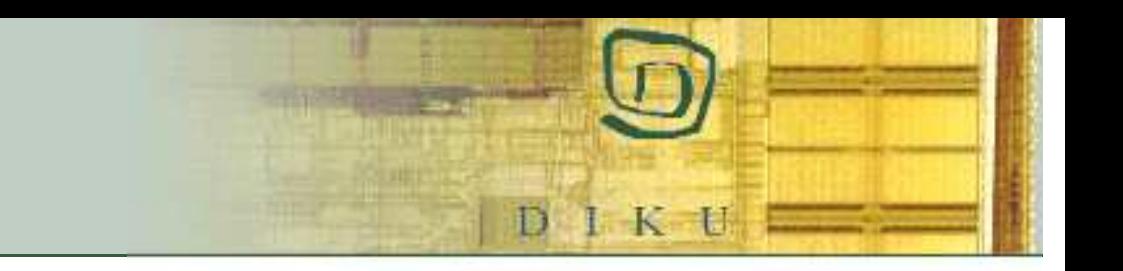

### **Weak Pointer 4**

The solution: create a temporary  ${\tt shared\_ptr}$  from  ${\tt q:}$ 

```
shared_ptr<int> p(new int(5));
weak ptr<int> q(p);
// some time later
if(shared_ptr<int> r = q.\text{lock}())
\{// use *r
}
```
Now  ${\tt r}$  holds a reference to the object that was pointed by  ${\tt q}$ 

By obtaining <sup>a</sup> shared\_ptr to the object, we have effectively locked it against destruction

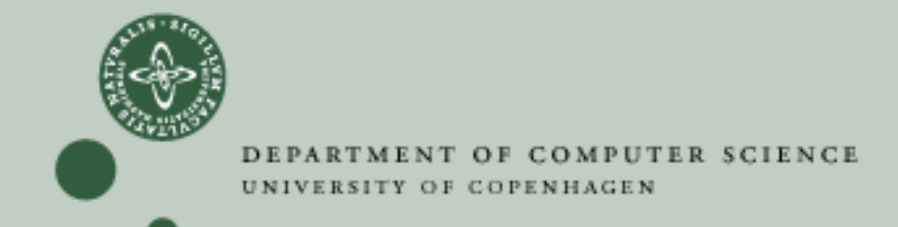

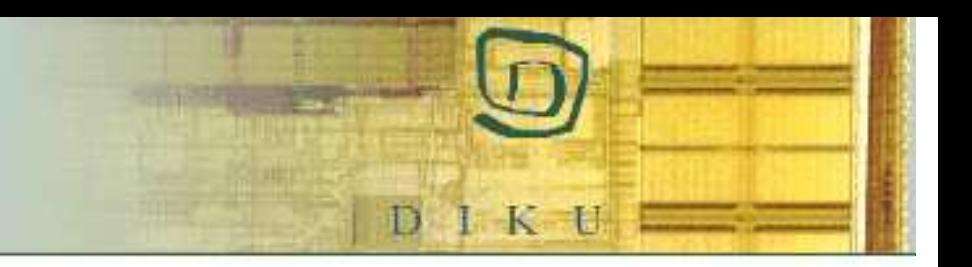

#### **Null pointer an error?**

#### **Consider**

weak\_ptr<Dodah> wp; shared\_ptr<Dodah> p( wp );

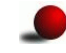

What happens?

Now

weak ptr<Dodah> wp; shared\_ptr<Dodah> p = wp.lock();

#### What happens?

DEPARTMENT OF COMPUTER SCIENCE UNIVERSITY OF COPENHAGEN

### **Conversion**

- polymorphic\_cast automatically test for <sup>0</sup> and throw exception
- polymorphic\_downcast uses static\_cast in non-debug mode and dynamic\_cast in debug mode
- numeric\_cast
- lexical\_cast

К

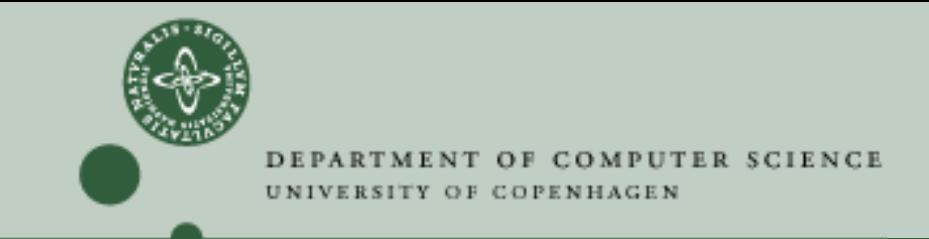

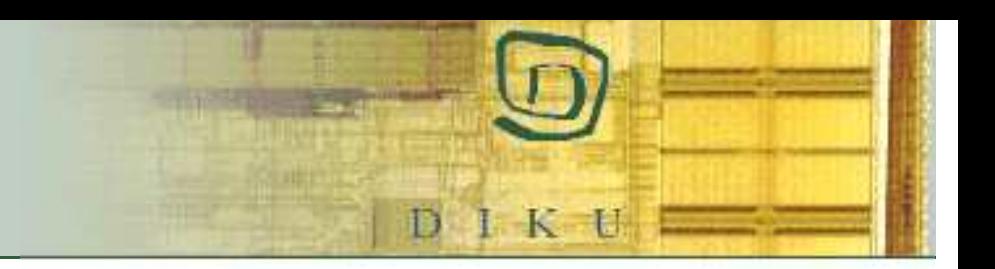

### **Lexical Cast Example**

```
template<typename T> std::string to_string( T const & arg)
{try{return boost::lexical_cast<std::string>( arg );
  }
catch(boost::bad_lexical_cast & e)
  {return "";
  }}
```